Київський університет імені Бориса Грінченка Факультет інформаційних технологій та математики Кафедра комп'ютерних наук

> «ЗАТВЕРДЖУЮ» Продектор з науково-методичної та навчальної роботи **Провер Олексій ЖИЛЬЦОВ** 2023 p.  $\mathbf{v}$ VKPAIHA

# РОБОЧА ПРОГРАМА НАВЧАЛЬНОЇ ДИСЦИПЛІНИ

Комп'ютерна графіка та анімація: Тривимірна комп'ютерна графіка

для студентів

спеціальності освітнього рівня 122 Комп'ютерні науки

освітньої програми

першого (бакалаврського)

122.00.01 Інформатика

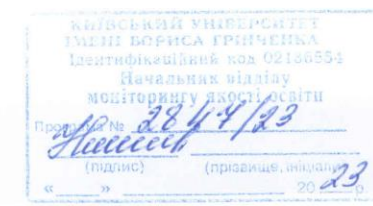

Київ-2023

#### Розробник:

Співак Світлана Михайлівна, кандидат педагогічних наук, старший викладач кафедри комп'ютерних наук Факультету інформаційних технологій та математики Київського університету імені Бориса Грінченка.

 $\overline{2}$ 

#### Виклалач:

Співак Світлана Михайлівна, кандидат педагогічних наук, старший викладач кафедри комп'ютерних наук Факультету інформаційних технологій та математики Київського університету імені Бориса Грінченка.

Робочу програму розглянуто і затверджено на засіданні кафедри комп'ютерних наук. Протокол від 01 лютого 2023 р. № 1 Завідувач кафедри $\begin{tabular}{c} N\end{tabular}$  Ірина МАШКІНА

# Робочу програму погоджено з гарантом освітньої програми (керівником освітньої програми) 122.00.01 Інформатика

 $\therefore$  20 p.

Керівник освітньої програми  $\frac{2}{\sqrt{2}}$  Ірина МАШКІНА

## Робочу програму перевірено  $\cdot$  20 p.

Заступник декана

 $\sqrt{\frac{2}{\frac{1}{(n) \text{atine}}}}$  CBreH IBAHIYEHKO

#### Пролонговано:

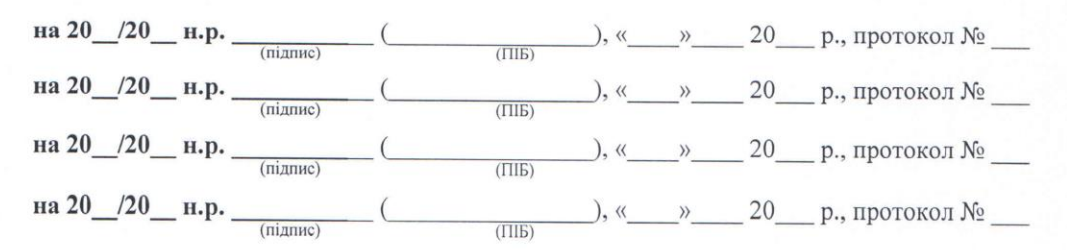

Тривимірна комп'ютерна графіка, 122 Комп'ютерні науки

 $\overline{2}$ 

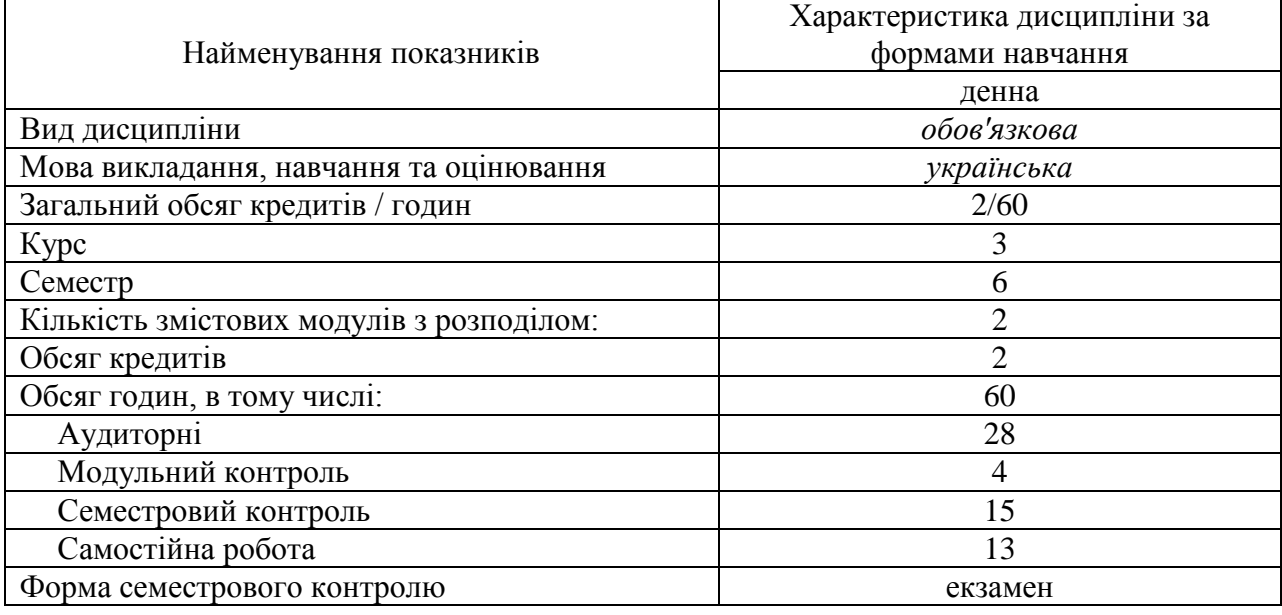

# **1. Опис навчальної дисципліни**

# **2. Мета та завдання навчальної дисципліни**

Робоча навчальна програма з курсу «Комп'ютерна графіка та анімація: Віртуальна та доповнена реальність» є нормативним документом Київського столичного університету імені Бориса Грінченка, який розроблено кафедрою комп'ютерних наук на основі освітньопрофесійної програми підготовки здобувачів першого (бакалаврського) рівня відповідно до навчального плану освітньої програми 122.00.01 Інформатика спеціальності 122 Комп'ютерні науки.

Програма визначає обсяги знань, якими повинен опанувати здобувач першого (бакалаврського) рівня в процесі вивчення навчального матеріалу дисципліни та необхідне методичне забезпечення, складові та технологію оцінювання навчальних досягнень студентів.

**Мета**: засвоєння теоретичних знань і навичок практичного використання технологій і методів 3D моделювання та програмування для створення додатків віртуальної та доповненої реальностей.

**Завдання**: вивчення основних методологій та засобів розробки віртуальної та доповненої реальностей ; вивчення основних понять, принципів та особливостей створення віртуальної та доповненої реальностей; набуття базових навичок використання сучасних моделювання, проектування та адаптації у віртуальній та доповненій реальностях.

Сформувати компетентності:

### **Загальні компетентності:**

**ЗК-3** – Креативність. Відкритість до нових знань, ідей і технологій; здатність продукувати нестандартні ідеї, підходи, відхилятись від традиційних схем рішення проблем.

**ЗК-8** – Гнучкість. Здатність здобувати нові знання, уміння та інтегрувати їх з уже наявними; відкритість до застосування знань у широкому діапазоні можливих місць роботи, у повсякденному житті, а також для вирішення нестандартних задач; здатність швидко перемикатися з однієї думки на іншу.

**ЗК-9** – Клієнт-орієнтованість. Здатність ефективно спілкуватись із замовником, формулювати технічне завдання, розробляти план його виконання, оцінювати та забезпечувати якість виконуваних робіт, представляти результати роботи й обґрунтовувати запропоновані рішення на сучасному науково-технічному й професійному рівні.

# **Фахові компетентності:**

**ФК-10** – Володіння системними відомостями та базовими знаннями з основ 3D моделювання, здатність до розробки віртуальної та доповненої реальностей для ефективного виконання професійних задач.

# **3. Результати навчання за дисципліною**

У результаті вивчення навчальної дисципліни студент повинен

## *знати:*

- основи моделювання, проектування та розробки віртуальної та доповненої реальностей;
- реальностей;<br>- принципи та методи розробки VR та AR;
- засоби розробки за допомогою спеціальних інструментів;

# *вміти:*

- створювати простори віртуальної реальності та флеши доповненої реальності;
- використовувати засоби  $\overrightarrow{VR}$  та AR + Native SDK;
- здобувати знання з web-ресурсів.

# та досягти наступних **програмних результатів навчання**:

*ПРз-12* – основ комп'ютерної графіки, моделей візуалізації інформації, віртуального простору, доповненої реальності;

*ПРу-10* – із використанням відповідного програмного забезпечення будувати тривимірні об'єкти, проектувати у простір.

# **4. Структура навчальної дисципліни**

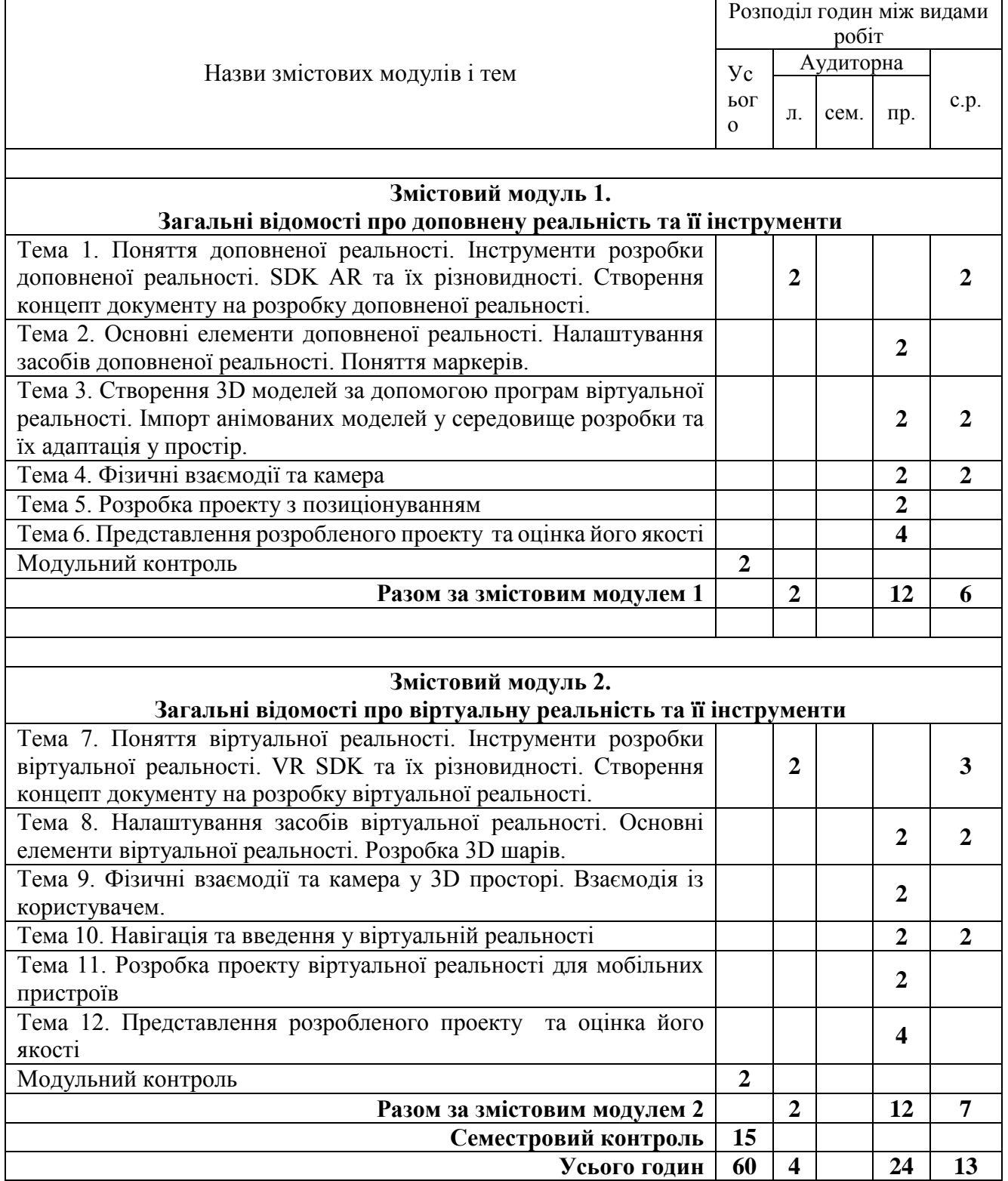

# **5. Програма навчальної дисципліни**

# *Змістовий модуль 1. Загальні відомості про доповнену реальність та її інструменти*

## **ТЕМА 1. ПОНЯТТЯ ДОПОВНЕНОЇ РЕАЛЬНОСТІ. ІНСТРУМЕНТИ РОЗРОБКИ ДОПОВНЕНОЇ РЕАЛЬНОСТІ. SDK AI ТА ЇХ РІЗНОВИДНОСТІ. СТВОРЕННЯ КОНЦЕПТ ДОКУМЕНТУ НА РОЗРОБКУ ДОПОВНЕНОЇ РЕАЛЬНОСТІ.**

Предмет курсу. Визначення основних понять. Історія доповненої реальності. Програмні комплекси для розробки. Vuforia. ARTOOLKIT. Wikitude. MAXST. RealityKit 2. Google ARCore. EasyAR. Kudan. Pikkart AR SDK. DeepAR. Magic Leap. AR Foundation by Unity. Розробка технічного завдання. Створення концепт. Основні правила. Вимоги.

#### **ТЕМА 2. ОСНОВНІ ЕЛЕМЕНТИ ДОПОВНЕНОЇ РЕАЛЬНОСТІ. НАЛАШТУВАННЯ ЗАСОБІВ ДОПОВНЕНОЇ РЕАЛЬНОСТІ. ПОНЯТТЯ МАРКЕРІВ.**

Поняття простору. Основні правила налаштування комплексів. Overlay. Технологій доповненої реальності. Координатні моделі. Маркери.

#### **ТЕМА 3. СТВОРЕННЯ 3D МОДЕЛЕЙ ЗА ДОПОМОГОЮ ПРОГРАМ ВІРТУАЛЬНОЇ РЕАЛЬНОСТІ. ІМПОРТ АНІМОВАНИХ МОДЕЛЕЙ У СЕРЕДОВИЩЕ РОЗРОБКИ ТА ЇХ АДАПТАЦІЯ У ПРОСТІР.**

Створення моделей у спеціальних програмах. Перетворення у AR моделі. Робота із імпортом у середовище. Прив'язка до маркерів. Нульове позиціонування.

#### **ТЕМА 4. ФІЗИЧНІ ВЗАЄМОДІЇ ТА КАМЕРА**

Фізика анімацій AR моделей. Вільні фізичні особливості. Налаштування камер відображення.

#### **ТЕМА 5. РОЗРОБКА ПРОЕКТУ З ПОЗИЦІОНУВАННЯМ**

Прив'язка моделей до маркерів, координат. Особливості позиційних анімацій.

#### **ТЕМА 6. ПРЕДСТАВЛЕННЯ РОЗРОБЛЕНОГО ПРОЕКТУ ТА ОЦІНКА ЙОГО ЯКОСТІ**

Створення застосунку для мобільних платформ із технологію AR. (Вільна платформа)

#### *Змістовий модуль 2.*

## *Конструктори сайтів та їх використання при створенні web-ресурсів*

#### **ТЕМА 7. ПОНЯТТЯ ВІРТУАЛЬНОЇ РЕАЛЬНОСТІ. ІНСТРУМЕНТИ РОЗРОБКИ ВІРТУАЛЬНОЇ РЕАЛЬНОСТІ. VR SDK ТА ЇХ РІЗНОВИДНОСТІ. СТВОРЕННЯ КОНЦЕПТ ДОКУМЕНТУ НА РОЗРОБКУ ВІРТУАЛЬНОЇ РЕАЛЬНОСТІ.**

Предмет курсу. Визначення основних понять. Історія віртуальної реальності. Програмні комплекси для розробки. Unity. Amazon Sumerian. Google VR for everyone. Unreal Engine 4 (UE4). CRYENGINE. Blender. 3ds Max. Розробка технічного завдання. Створення концепт. Основні правила. Вимоги.

## **ТЕМА 8. НАЛАШТУВАННЯ ЗАСОБІВ ВІРТУАЛЬНОЇ РЕАЛЬНОСТІ. ОСНОВНІ ЕЛЕМЕНТИ ВІРТУАЛЬНОЇ РЕАЛЬНОСТІ. РОЗРОБКА 3D ШАРІВ.**

Поняття віртуального простору. Програми для створення віртуальної реальності. Основні інструменти. Імпорт моделей. Анімація.

#### **ТЕМА 9. ФІЗИЧНІ ВЗАЄМОДІЇ ТА КАМЕРА У 3D ПРОСТОРІ. ВЗАЄМОДІЯ ІЗ КОРИСТУВАЧЕМ.**

Налаштування камер у просторі. Вільне відображення та координатне. Налаштування стіків. Рух у просторі.

#### **ТЕМА 10. НАВІГАЦІЯ ТА ВВЕДЕННЯ У ВІРТУАЛЬНІЙ РЕАЛЬНОСТІ**

Взаємодія віртуального світу із користувачем. Маніпуляції. Відтворення рухів.

## **ТЕМА 11. РОЗРОБКА ПРОЕКТУ ВІРТУАЛЬНОЇ РЕАЛЬНОСТІ ДЛЯ МОБІЛЬНИХ ПРИСТРОЇВ** Створення застосунку для мобільних платформ із технологію VR. (Вільна платформа)

#### **ТЕМА 12. ПРЕДСТАВЛЕННЯ РОЗРОБЛЕНОГО ПРОЕКТУ ТА ОЦІНКА ЙОГО ЯКОСТІ**

Створення застосунку із технологію VR. (Вільна платформа: STEAM, Windows, iOS, Android, Oculus, HTC)

#### **6. Контроль навчальних досягнень**

*6.1. Система оцінювання навчальних досягнень студентів*

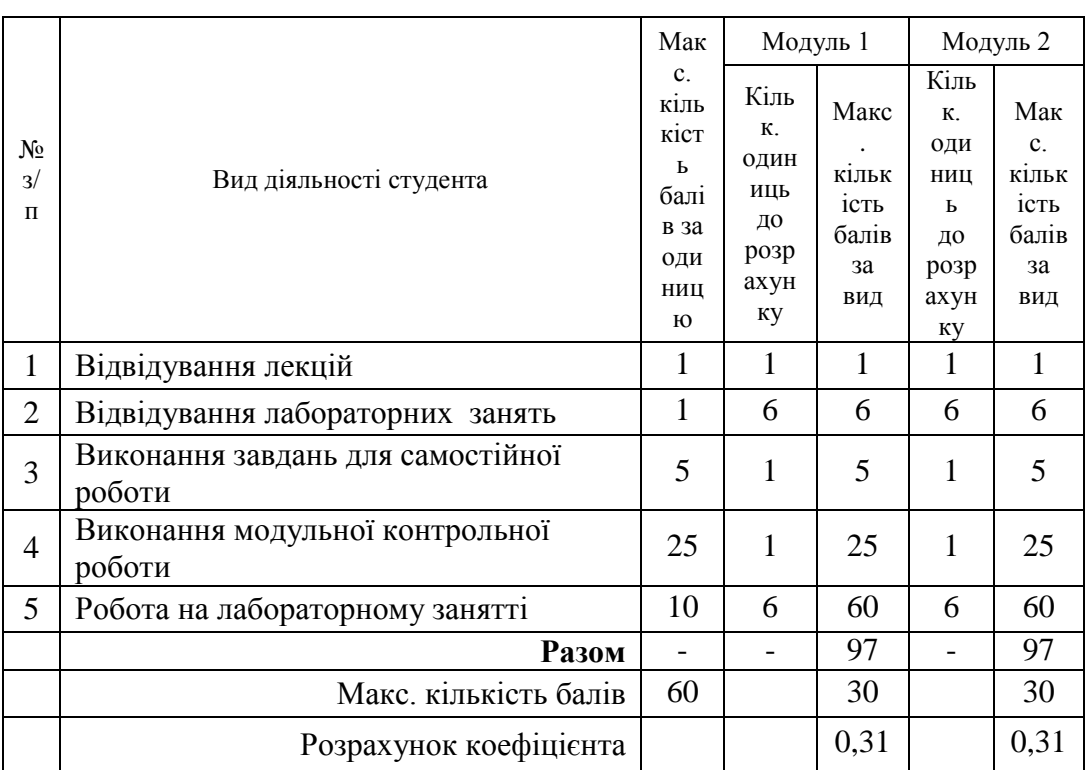

### *6.2. Завдання для самостійної роботи та критерії її оцінювання*

Самостійна робота виконується протягом опрацювання відповідного змістового модуля. Кількість балів за самостійну роботу залежить від дотримання таких вимог:

- своєчасність і самостійність виконання завдань, повний обсяг їх виконання;

- якість виконання завдань (повнота викладення теми, наявність прикладів і джерел, на які спирався студент при опрацюванні теми, тощо);
- творчий підхід у виконанні завдань.

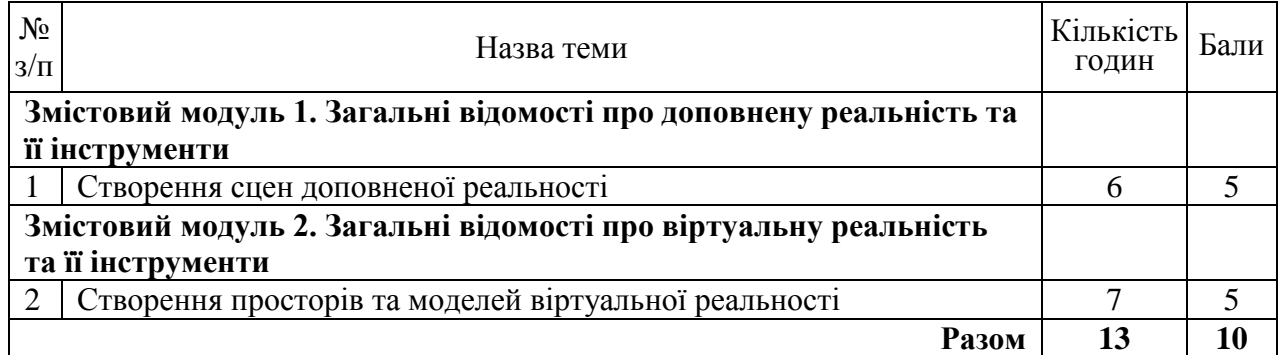

### *6.3. Форми проведення модульного контролю та критерії оцінювання.*

Навчальні досягнення студентів з дисципліни оцінюються за модульно-рейтинговою системою, в основу якої покладено принцип поопераційної звітності, обов'язковості модульного контролю, накопичувальної системи оцінювання рівня знань, умінь та навичок, розширення кількості підсумкових балів до 60.

Оцінка за кожний змістовий модуль включає бали за відвідування занять, поточну роботу студента на лабораторних заняттях, самостійну роботу та за модульну контрольну роботу. Виконання модульних контрольних робіт здійснюється в електронному вигляді або з використанням роздрукованих завдань. Модульний контроль знань студентів здійснюється після завершення вивчення навчального матеріалу змістового модуля.

Кількість балів за роботу з теоретичним матеріалом, на лабораторних заняттях, під час виконання самостійної роботи залежить від дотримання таких вимог:

- систематичність відвідування занять;
- своєчасність виконання завдань;
- повний обсяг їх виконання;
- якість виконання завдань;
- самостійність виконання;
- творчий підхід у виконанні завдань;
- ініціативність у навчальній діяльності.

#### *6.4. Форми проведення семестрового контролю та критерії оцінювання.*

Форма проведення семестрового контролю – іспит.

Контроль успішності студентів з урахуванням поточного і підсумкового оцінювання здійснюється відповідно до навчально-методичної карти дисципліни (п. 7), де зазначено види контролю і кількість балів за видами

#### *6.5. Орієнтовний перелік питань для семестрового контролю.*

Перелік питань для семестрового контролю формулюється відповідно до поданих нижче тем змістовних модулів дисципліни:

- 1. Фундаментальні основи доповненої та віртуальної реальностей. Їх різниця. Інструменти розробки.
- 2. Основи створення технічних завдань для додатків віртуальної та доповненої реальностей.
- 3. Види технологій доповненої реальності.
- 4. Види технологій віртуальної реальності.
- 5. Фізичні особливості моделей доповненої реальності. Камери. Позиціонування.
- 6. Фізичні особливості моделей віртуальної реальності. Камери. Позиціонування. Простір.
- 7. Види SDK для доповненої та віртуальної реальностей. Їх особливості.
- 8. Взаємодія із користувачем у віртуальному просторі. Передача мультимедіа.
- 9. Навігація у віртуальній реальності. Контактна та безконтактна технології.

#### *6.6. Шкала відповідності оцінок*

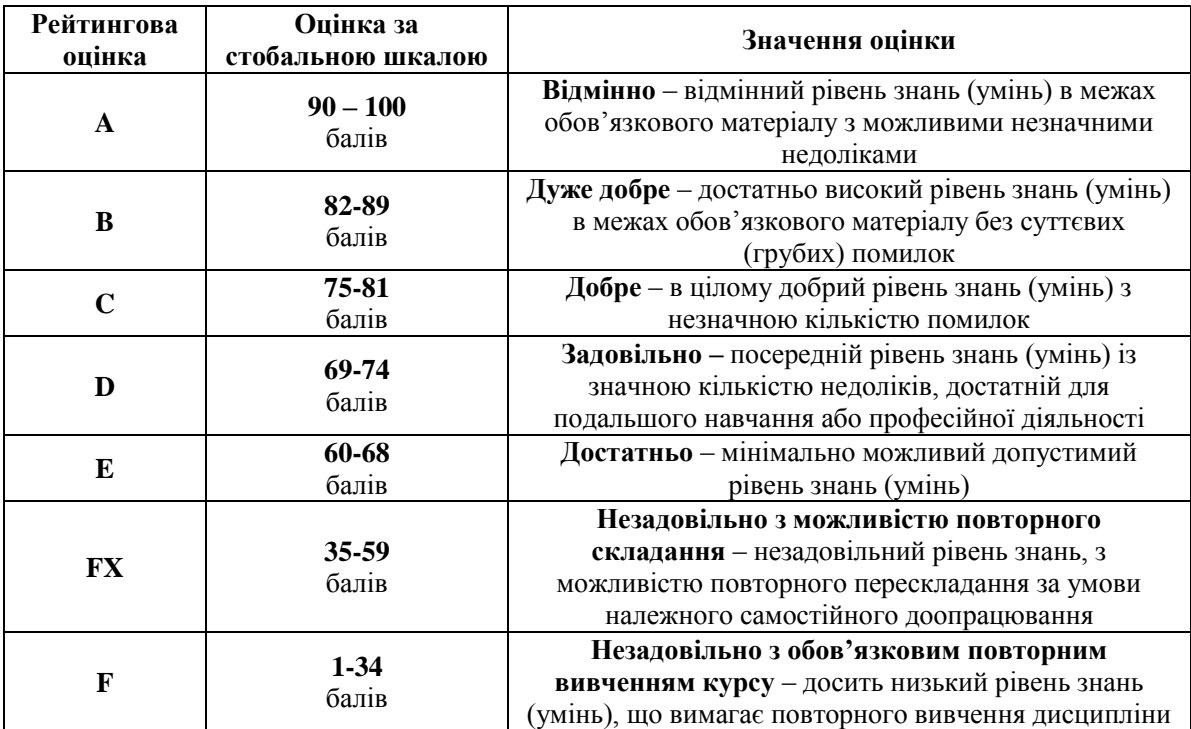

# **7. Навчально-методична карта дисципліни**

Разом 60 год., із них: лекції – 4 год., лабораторні заняття – 24 год., модульний контроль – 4 год., самостійна робота – 13 год., семестровий контроль – 15 год.

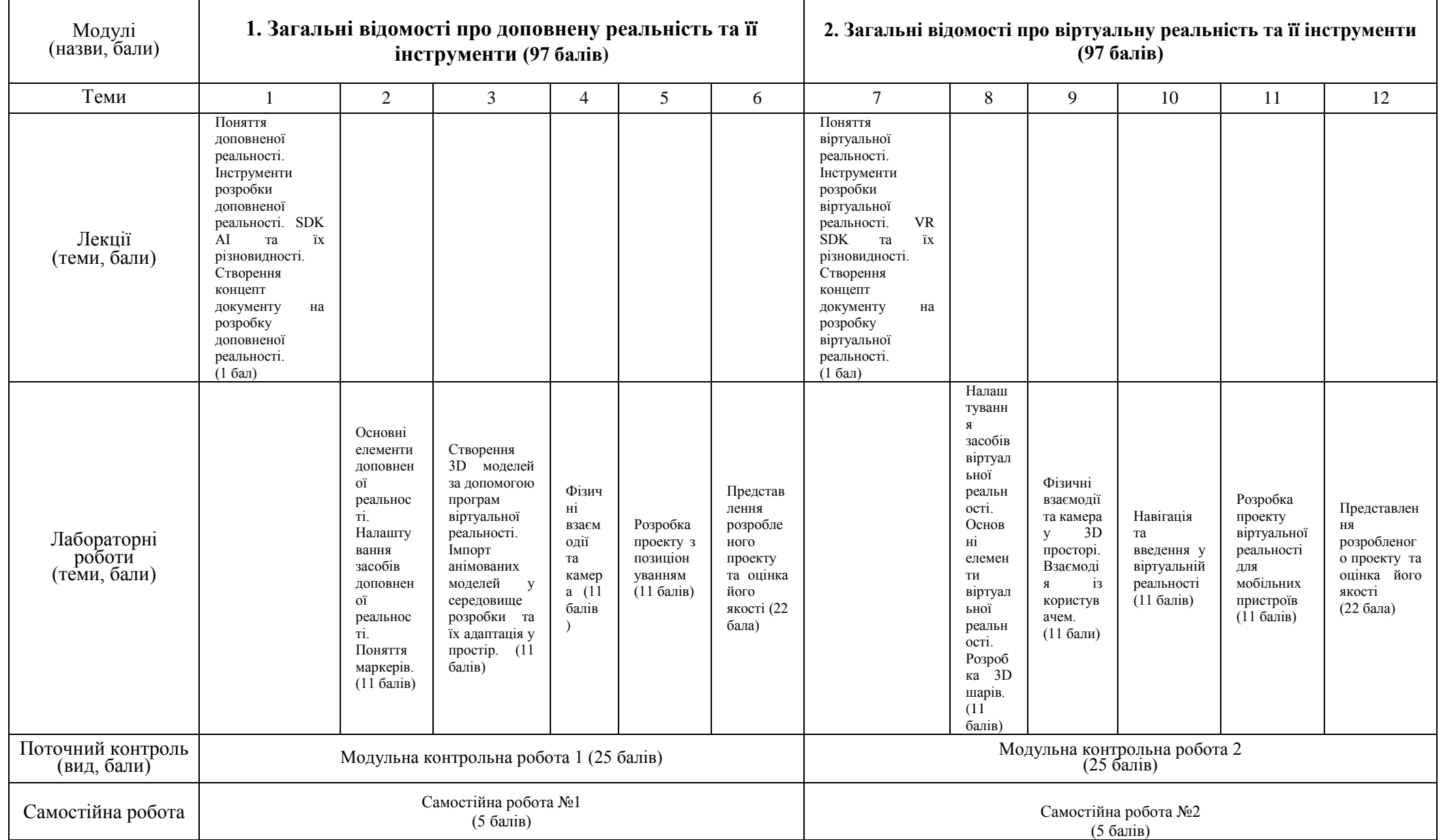

Комп'ютерна графіка та анімація: Віртуальна та доповнена реальність, 122 (комп'ютерні науки)

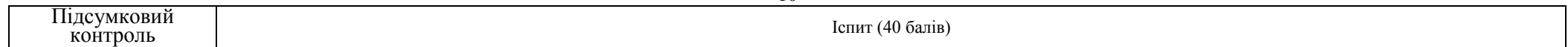

# **8. Рекомендована література**

# **Основна**

- 1. Unreal Engine 4 Virtual Reality Projects: Build immersive, real-world VR applications using UE4, C++, and Unreal Blueprints, Kevin Mack; Robert Ruud, Packt Publishing Ltd, Year: 2019.
- 2. Augmented Reality for Android Application Development, Jens Grubert, Dr. Raphael Grasset, Packt Publishing, Year: 2013.
- 3. Apple Augmented Reality by Tutorials (Second Edition): Create AR Experiences with ARKit, RealityKit & Reality Composer, Chris Language, Razeware LLC., Year: 2022

# **Інформаційні ресурси**

4. UE4 AR / VR / Mobile. Dev Enabled

[https://www.youtube.com/watch?v=mTKnH\\_hpU0k&list=PL9z3tc0RL6Z4Tr1dk5E7zHnLMApDsPTCy](https://www.youtube.com/watch?v=mTKnH_hpU0k&list=PL9z3tc0RL6Z4Tr1dk5E7zHnLMApDsPTCy)